## Inhaltsverzeichnis

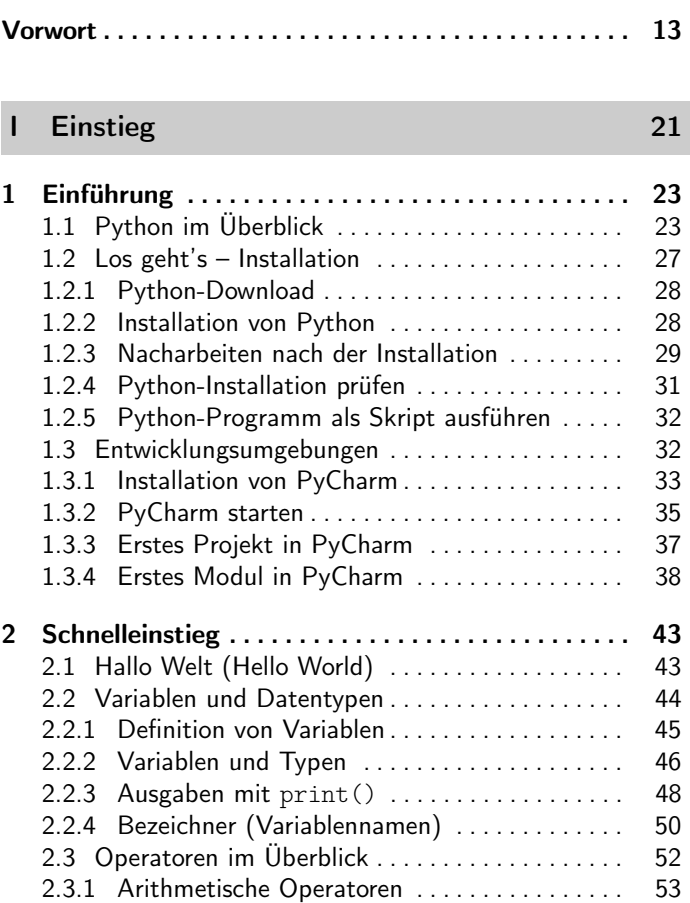

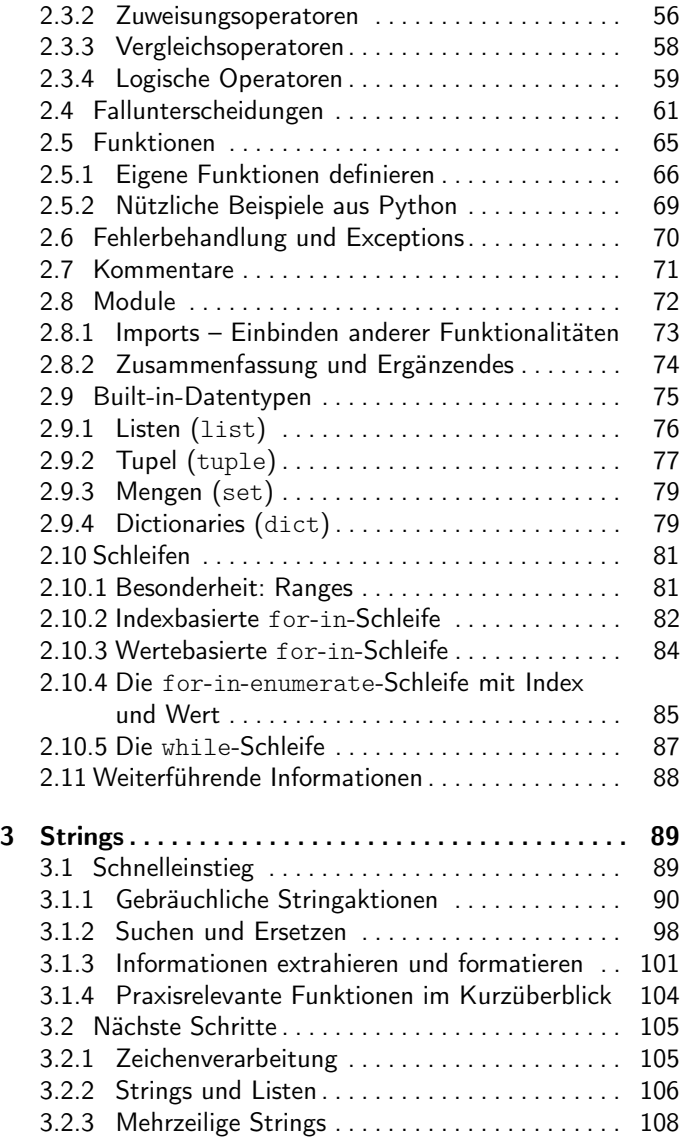

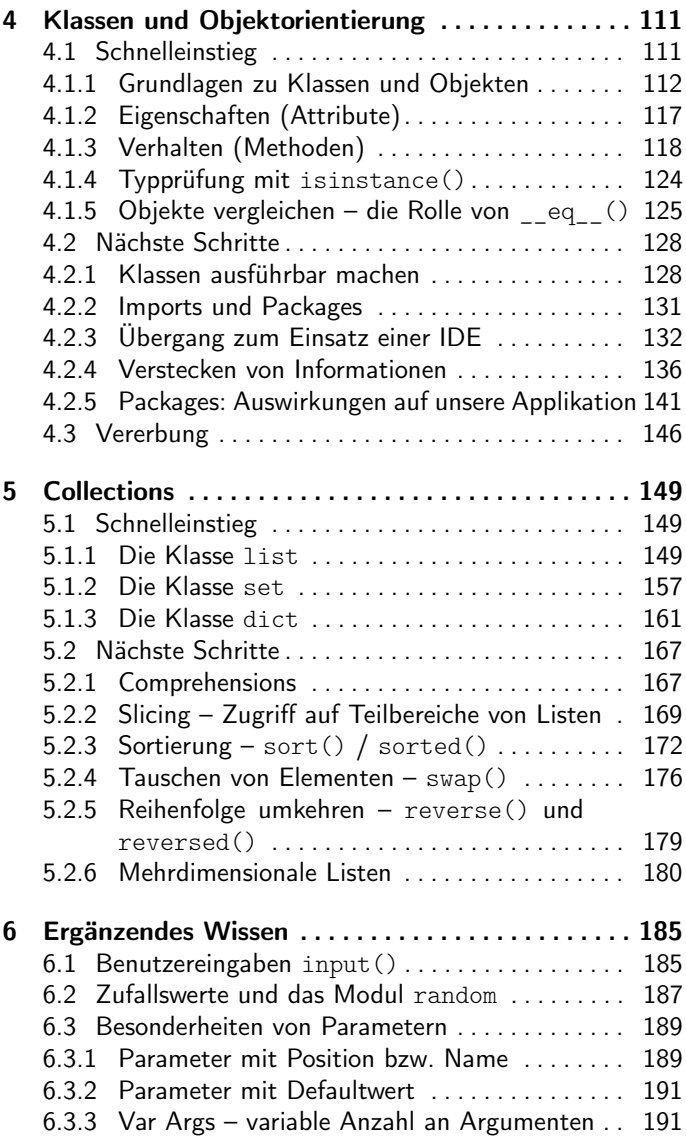

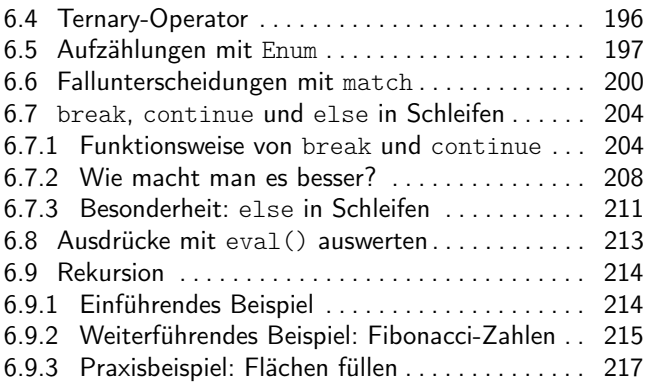

## II Aufstieg 219

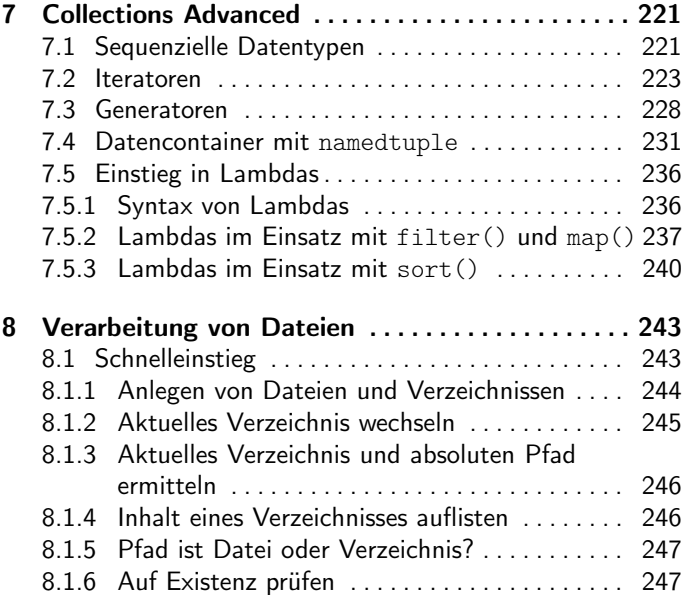

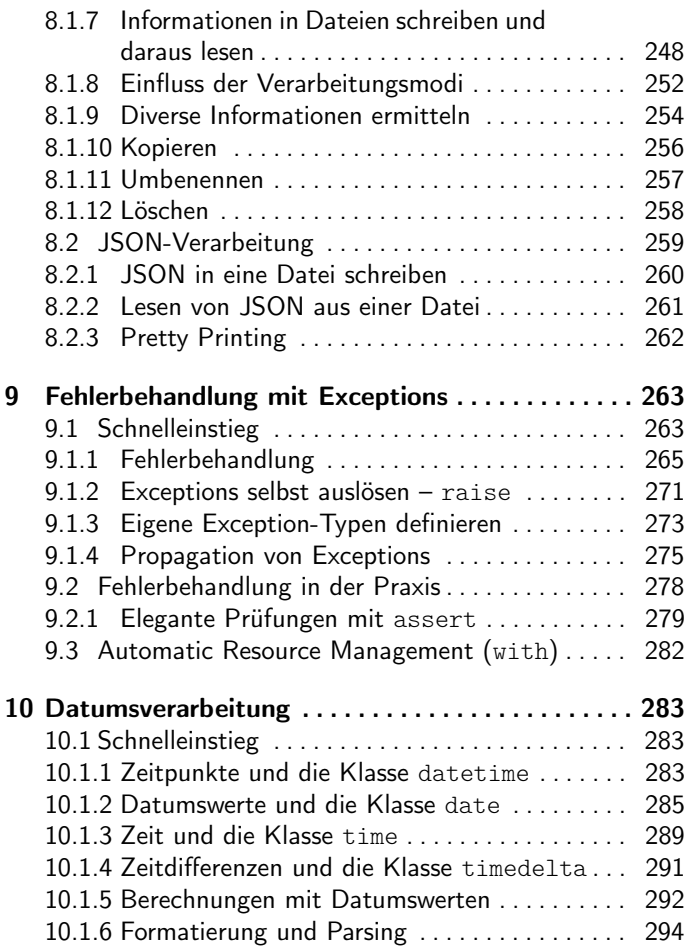

## III Anhang 297 A Schlüsselwörter im Überblick . . . . . . . . . . . . . . . . . 299 B Schnelleinstieg Python-REPL . . . . . . . . . . . . . . . . 303 Literaturverzeichnis . . . . . . . . . . . . . . . . . . . . . . . . . . . . 307 Index . . . . . . . . . . . . . . . . . . . . . . . . . . . . . . . . . . . . . . . . 309